**SAIVA BHANU KSHATRIYA COLLEGE**

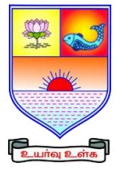

**(Aruppukottai Nadargal Uravinmurai Pothu Abi Viruthi Trustuku Pathiyapattathu)**

# **ARUPPUKOTTAI**

# **QUESTION BANK**

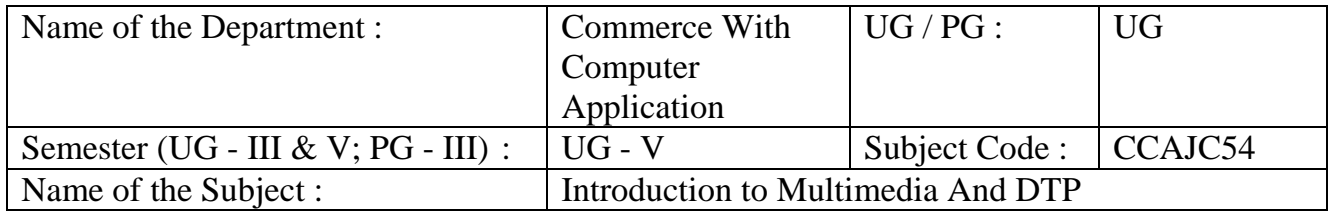

# **Section A (Multiple Choice Questions)**

# **Unit I**: **(Basic of Multimedia)**

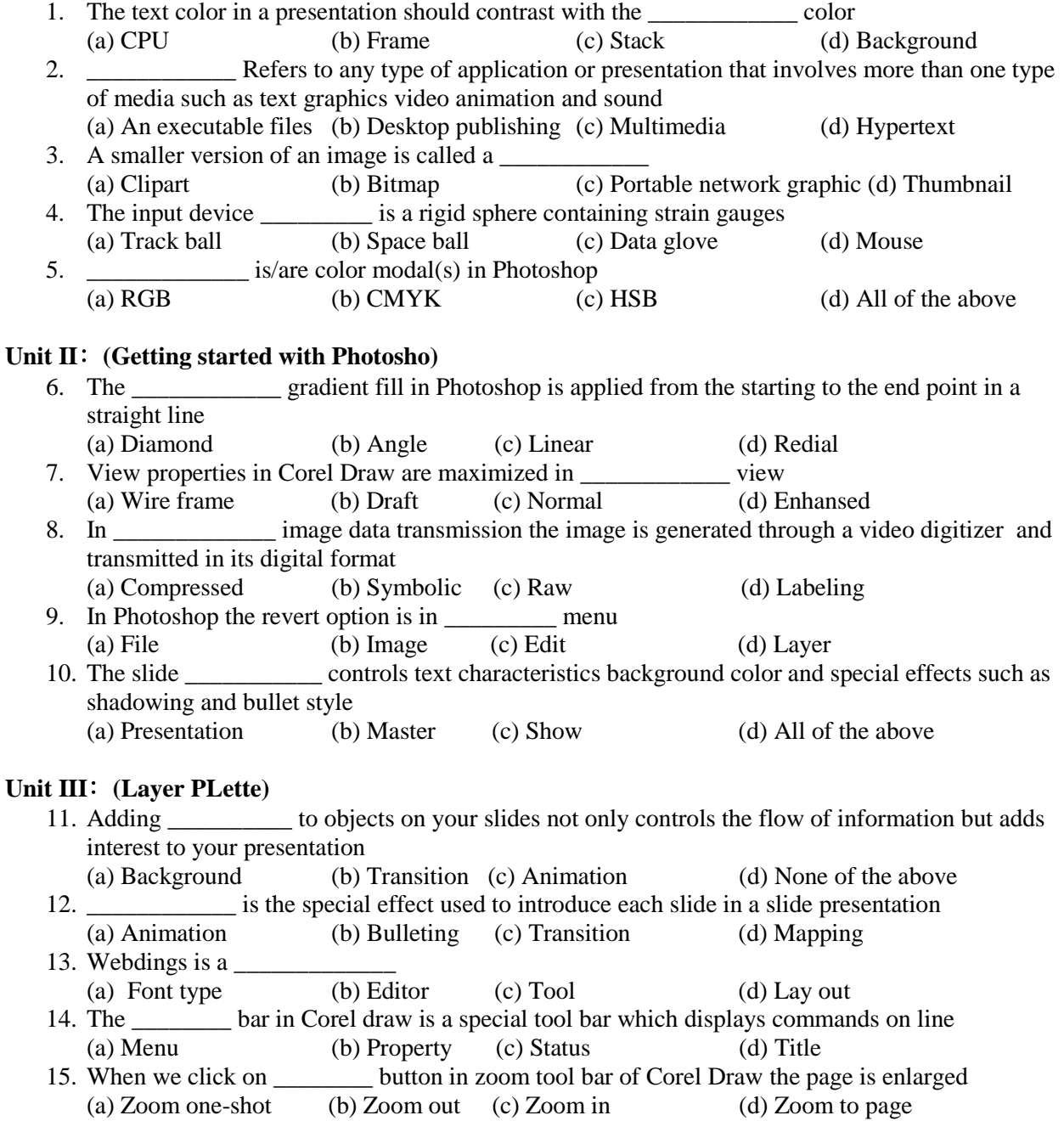

# **Unit IV**: **(Introduction of CorelDraw)**

# **SAIVA BHANU KSHATRIYA COLLEGE**

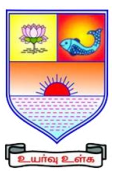

**(Aruppukottai Nadargal Uravinmurai Pothu Abi Viruthi Trustuku Pathiyapattathu)**

# **ARUPPUKOTTAI**

# **QUESTION BANK**

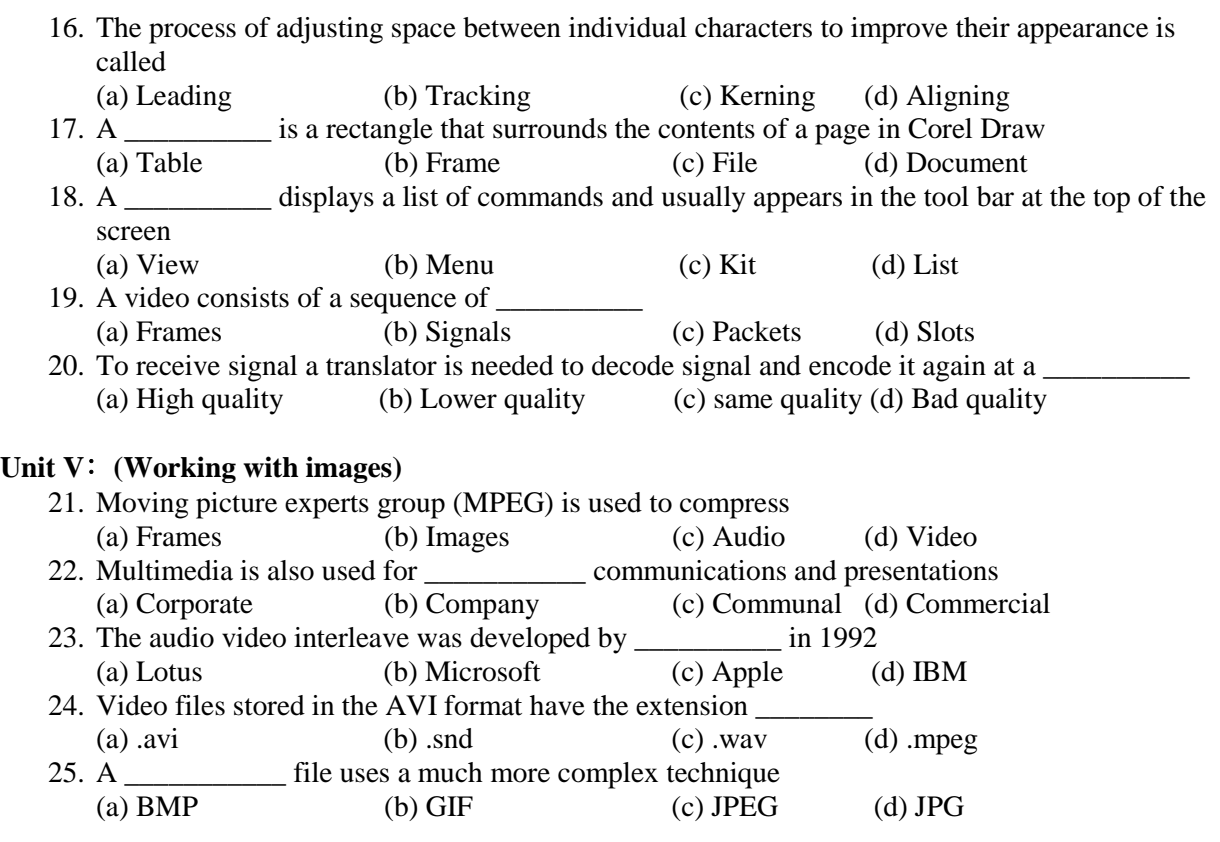

# **Section B (7 mark Questions)**

#### **Unit I**: **(Basic of Multimedia)**

- 26. Write short notes on Multimedia?
- 27. Explain digital Image Representation?
- 28. Narrate any two image format methods?
- 29. What is image synthesis?
- 30. Describe Graphic Hardware-input?

#### **Unit II**: **(Getting started with Photosho)**

- 31. Describe the concept of image Transmission?
- 32. Enumerate the cropping and hiding image concepts in Photoshop with example?
- 33. How to open an opening an Existing file in Photoshop?
- 34. How to create a new file in Photoshop?
- 35. Explain the color picker palette?

# **Unit III**: **(Layer PLette)**

- 36. Write about Artist filters in Photoshop with example??
- 37. Enumerate the method for creating a new tool in Photoshop with illustration?
- 38. State the uses of paint brush tool in Photoshop with illustration?
- 39. Explain the Marquee selection tool?
- 40. Enumerate the five types of Gradient fills?

# **Unit IV**: **( Introduction of CorelDraw)**

41. Write down the steps for resizing and moving an object in CorelDraw with illustration?

 **SAIVA BHANU KSHATRIYA COLLEGE**

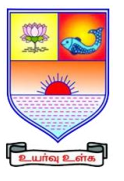

**(Aruppukottai Nadargal Uravinmurai Pothu Abi Viruthi Trustuku Pathiyapattathu)**

**ARUPPUKOTTAI QUESTION BANK**

- 42. Discuss about the concept of layer palette?
- 43. What are the filters are there in the menu bar? Explain ant two filters?
- 44. Discuss the Blur filter with suitable example?
- 45. Describe the concept of Views? Explain any three views?

#### **Unit V**: **(Working with images)**

- 46. Write down the steps for arranging objects in CorelDraw with example?
- 47. Describe the method for changing the page size in CorelDraw with illustration?
- 48. How to Getting started with the project?
- 49. Explain the concept of combining two objects and skewing an object in Corel Draw?
- 50. How to add effects to objects explain with suitable illustration?

# **Section C (10 mark Questions)**

#### **Unit I**: **(Basic of Multimedia)**

- 51. Write about the main properties of a Multimedia system in briefly?
- 52. Discuss any four image recognition steps in details?

#### **Unit II**: **(Getting started with Photosho)**

- 53. Discuss the different ways for opening images in Photoshop with example?
- 54. Describe the Photoshop program window?

#### **Unit III**: **(Layer PLette)**

- 55. Enumerate the method for saving an object and welding the object in CorelDraw with illustration?
- 56. Give a detailed explanation for the different option of layers palette in Photoshop?

# **Unit IV**: **( Introduction of CorelDraw)**

- 57. Enumerate any four types of views in CorelDraw?
- 58. Enumerate the methods of selecting an object in CorelDraw?

# **Unit V**: **(Working with images)**

- 59. Explain the method for changing the page layout and background in CorelDraw with example?
- 60. Discuss the method for adding special effects to Bitmaps in CorelDraw with illustration?